# **Evergreen Valley College Business Services** Administrative Services

Nuts and Bolts Kathy Tran

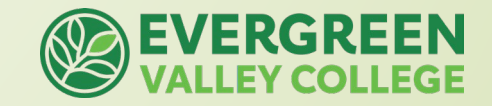

### Overview

- **Chart of Accounts**
- **Budget Transfer**
- **Requisition Flow Chart**
- **General Guidelines**

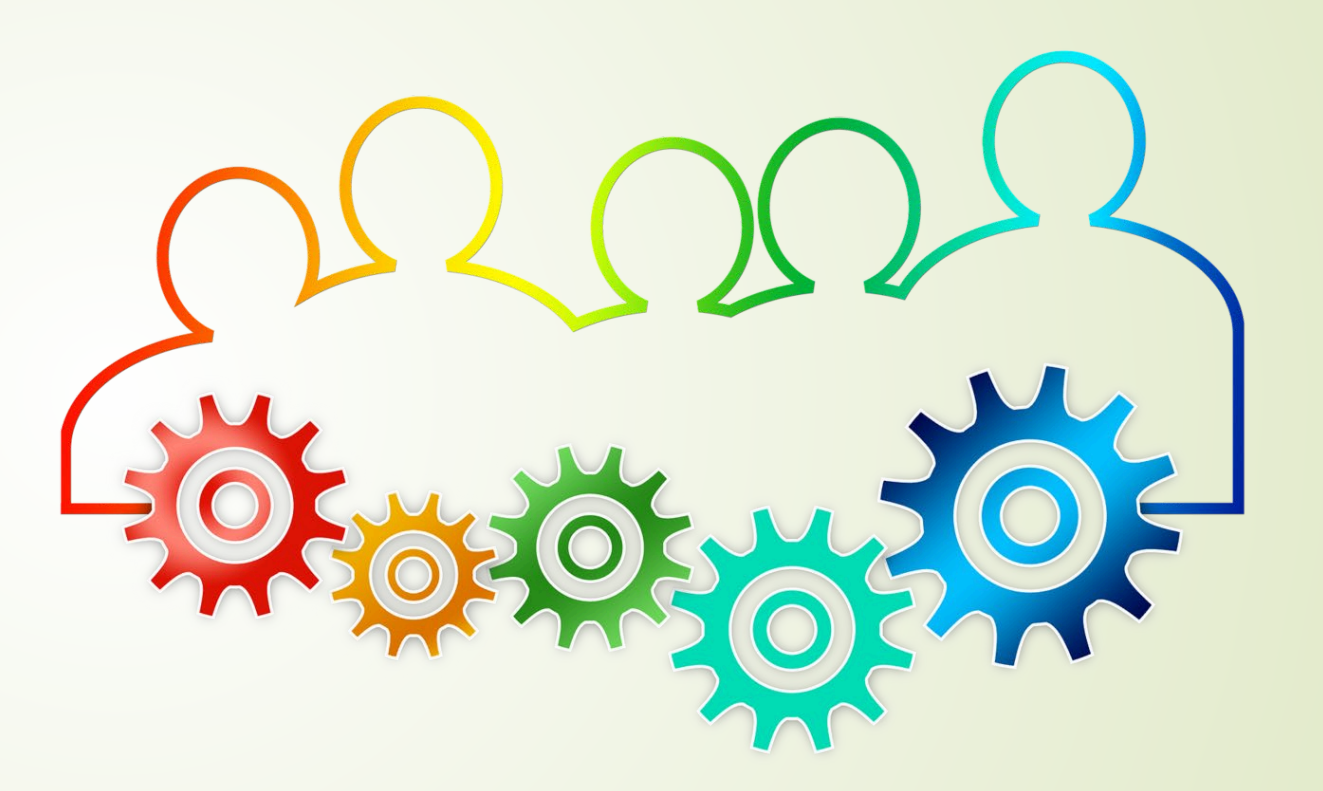

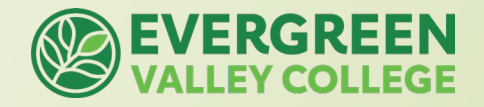

## **Chart of Accounts**

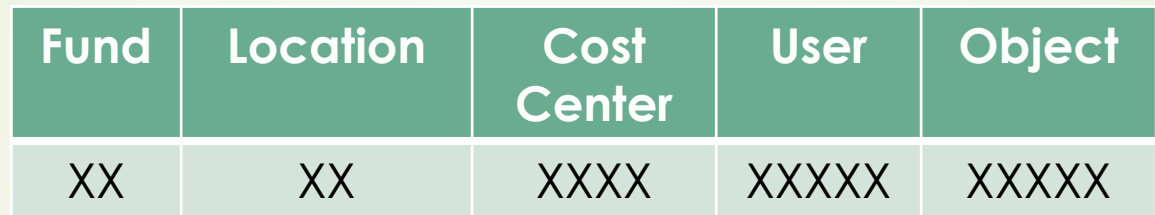

**Fund:** Type of funding source

**Location:** Campus

**Cost Center:** Department/Where did you spend the money?

**User:** Specific grant or source

**Object Code:** What did you buy?

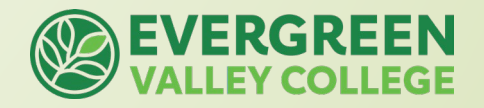

## Fund

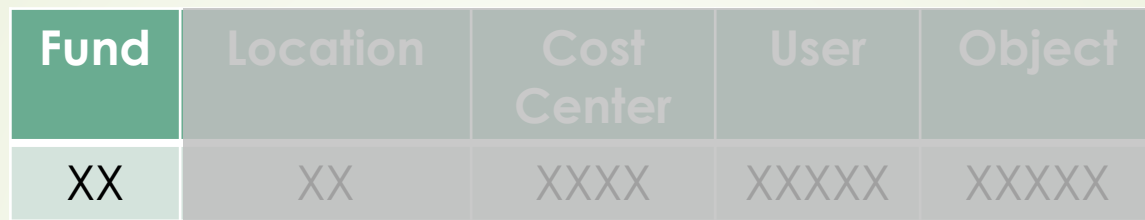

#### **Fund: Type of funding source**

- 10 General Unrestricted Fund
- 15 Facilities Rental
- 16 Fee Based Course
- 17 Grants / Categorical
- 18 Health Services

**Note: Do not transfer across funds. Budget must stay within the specific fund.** 

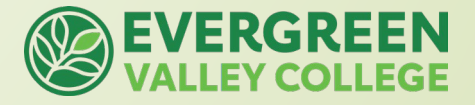

### Location

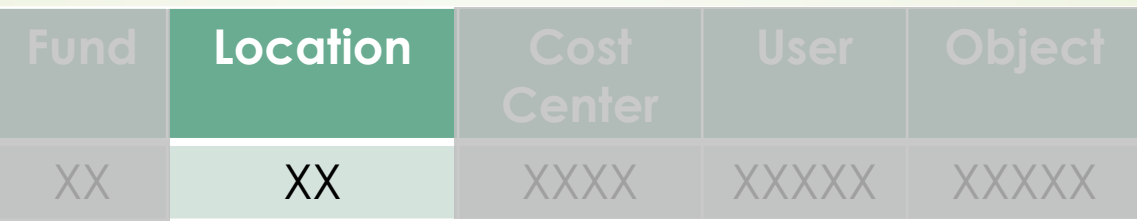

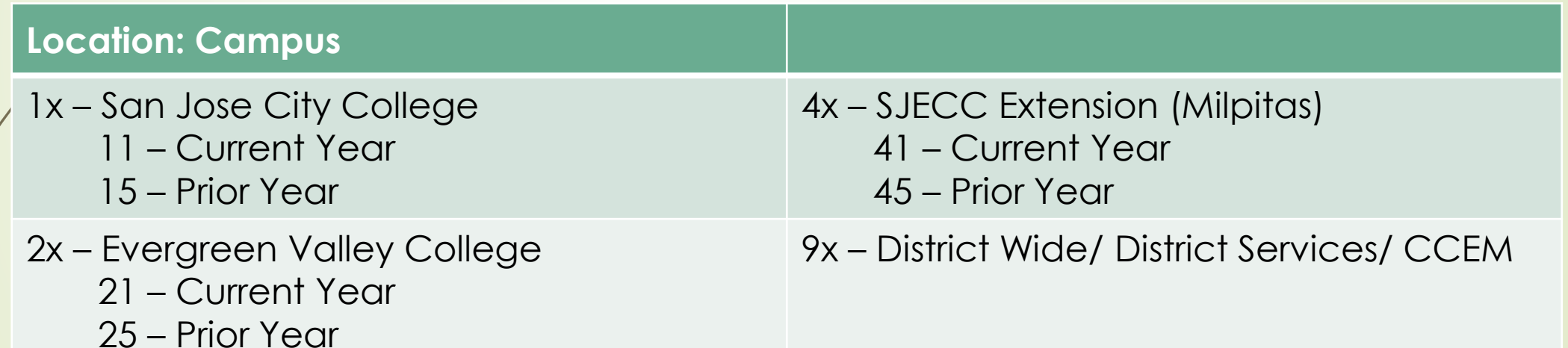

**Note: Do not transfer across locations. Budget must stay within the location.**

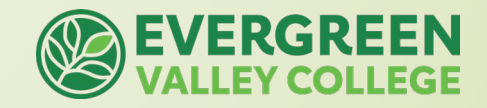

### Cost Center

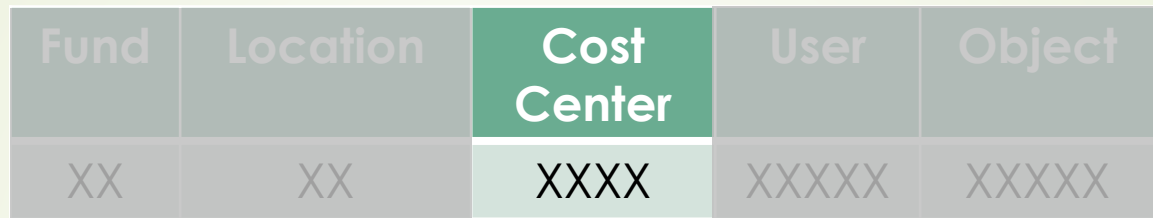

#### **Cost Center: Department/Program/TOP-code**

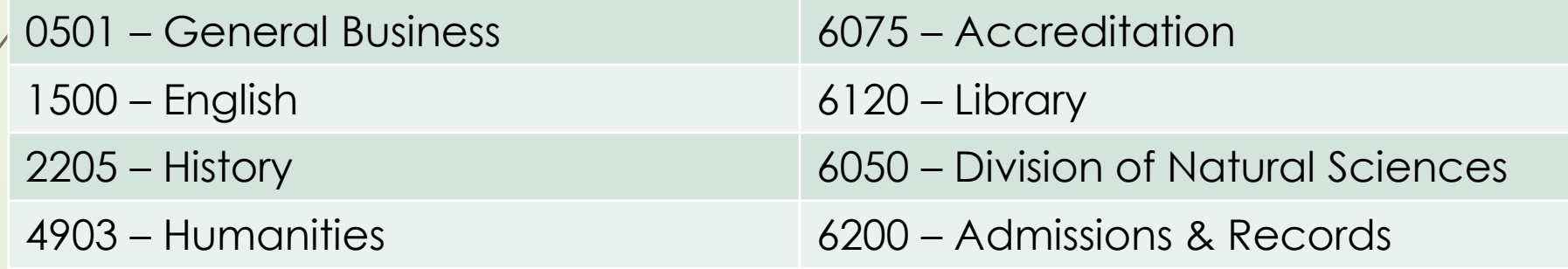

**Tips: (Cost Center Ranges) Instructional: 0000 – 5999 Non-Instruction: 6000 – 9999**

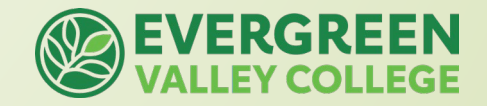

#### User

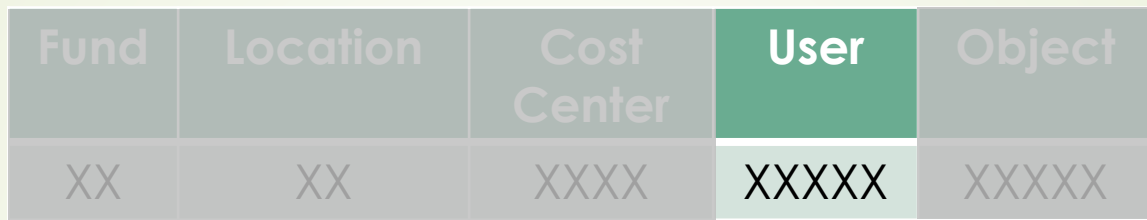

#### **User: Specific grant or source**

00000 – Dummy Activity Suffix (use for Fund 10)

1xxxx – Federal Funding Source

2xxxx – State Funding Source

3xxxx – Local Funding Source

These are restricted funds and are uniquely identified by the District Office. These are typically grant funds (Fund 17) that require reporting and have their own respective rules and guidelines.

> **DO NOT transfer across user. Budget must stay within the specific user.**

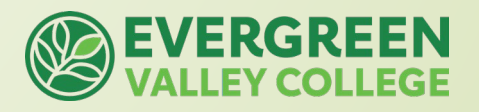

# **Object**

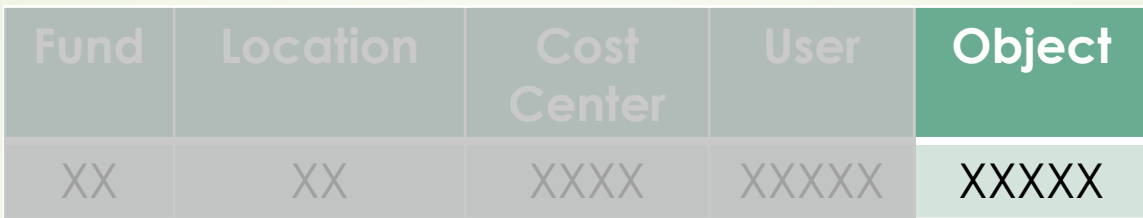

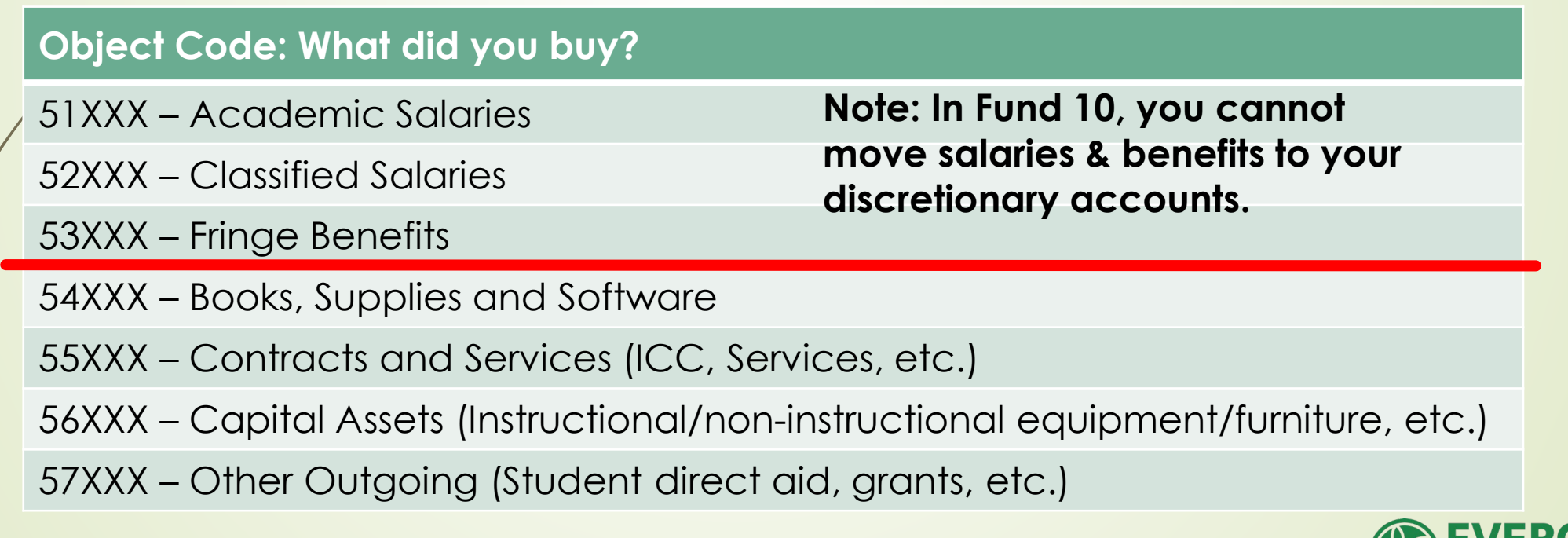

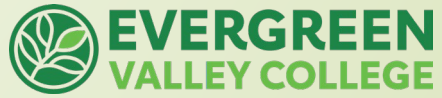

## **Budget Transfer**

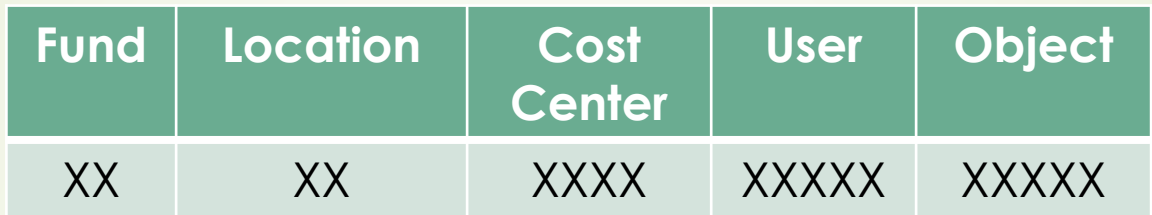

- **Cannot** transfer across Funds
- **❖ Cannot** transfer across Locations
- **Cannot** transfer across Users
- Budget Transfer must **balance**
- Budget Transfer **cannot** create a negative balance

**CAN** transfer across: **cost centers** and **obj. code.** 

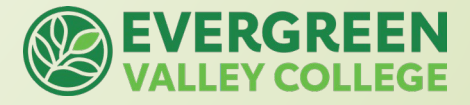

## Budget Transfer Guidelines

❖ Budget Transfer are submitted through Adobe Sign

- > Login through sso.sjeccd.edu
- ▶ Adobe Sign
	- Start From Library
	- Workflows
	- Search for "EVC"
	- ACT-007-EVC Budget Transfer (BT) Form

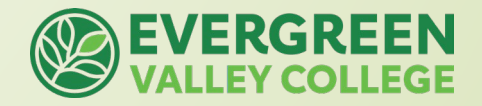

# Budget Transfer Guidelines

#### Requestor

#### Budget Manager

#### Business Services Reviewer

- $\bullet$  Fund 10 & Fund 18 = Thang Vu
- Fund 17 Business & Workforce = Jia Tu
- All other Fund 17 = Hoa Pham

#### Business Services Signature

• Prefilled to Business Services Supervisor, Saloshni Chand

#### ACT-007-EVC Budget Transfer (BT) Form How this workflow works? Enter instruction for sender... **Recipients** Requestor Signature\* Enter recipient email Budget Manager Signature\* Enter recipient email Business Services Reviewer\* o Enter recipient email Business Services Signature\* Ó Saloshni.Chand@evc.edu

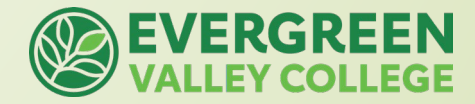

# **Requisition Flow Chart**

#### **Initiator & CC Manager**

- Obtains or receives a quote from the prospective vendor
- Confirm budget availability and submits budget transfer if necessary to Business Services
- Verify that the vendor has an Vendor ID number in our system. If not, request via email from vendor:
- [W9](https://www.sjeccd.edu/AdministrativeServices/Documents/W9%20Form%20-%20Oct%2018.pdf)
- [Business Enterprise Certification](https://www.sjeccd.edu/AdministrativeServices/Documents/Business%20Enterprise%20Certification%20%28BEC%29.pdf)
- Initiate Requisition in Colleague (REQM) or Self-Services using the vendor ID
- Email quote and other supporting document to Manager and Business Services for approval

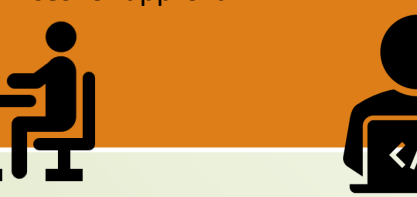

#### **Business Services**

- The Business Services Supervisor validates Requisition. Check for:
- Accounting number
- Funding

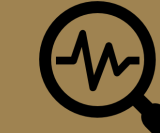

- Appropriate use of Funds
- For Computer Equipment, forward Req. to CTSS/ITSS for District **Standards**
- If APPROVED, Business Services will forward Req. and documentation to Purchasing
- If REJECTED, Business Services will return Req. and documentation to Initiator/Manager with feedback

#### **Purchasing**

- Reviews document package received from the Business Services Supervisor
- Establishes a Purchase Order (PO) or Blanket Purchase Order (BPO)
- Send copies of PO/BPO via email to:
- Vendor
- Initiator
- Campus Business Services
- Warehouse (if applicable)

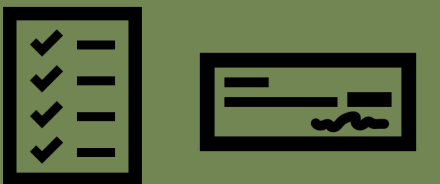

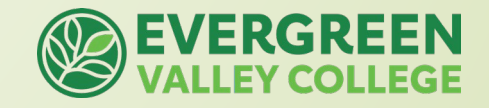

# **General Guidelines** Things to look for in:

- **Budget Transfers:**
	- Is the budget transfer balanced?
	- Are there different funds, locations, and users within the budget transfer?
	- Does the specific line have sufficient budget to make the transfer?
	- Does the budget string tell a story based on the short description?
- **Requisition Approvals:**
	- Are you able to identify the type of requisition? PO/BPO
	- Does the requisition fall within purchasing regulations and also meet document requirements?
	- Does this procurement fall within the funding sources allowable(s)?

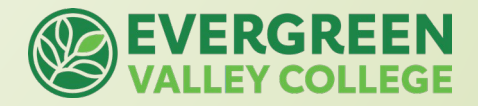

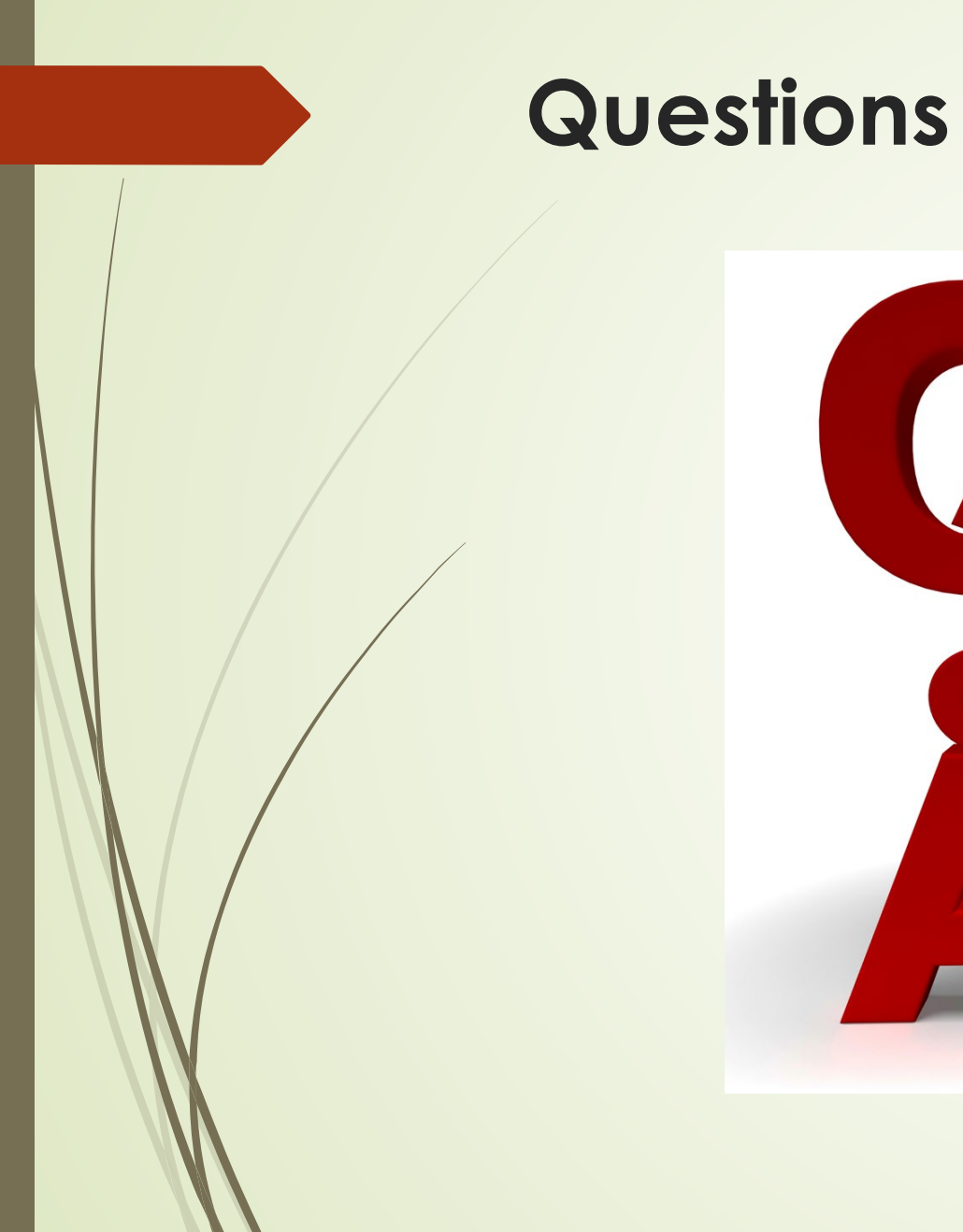

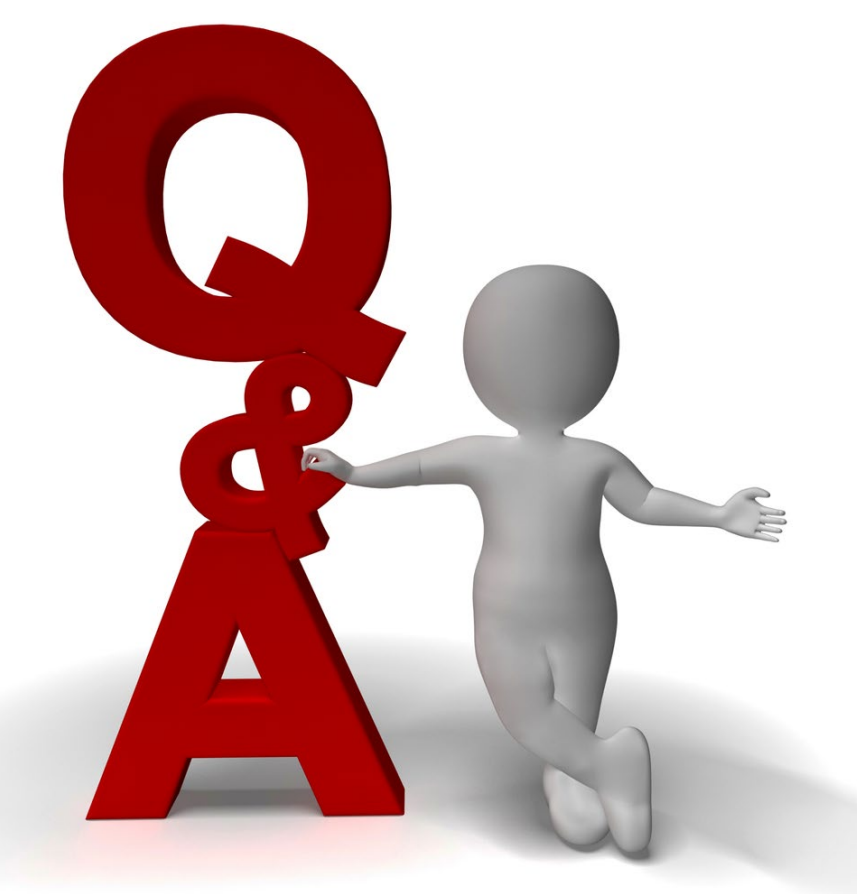

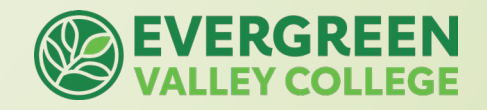